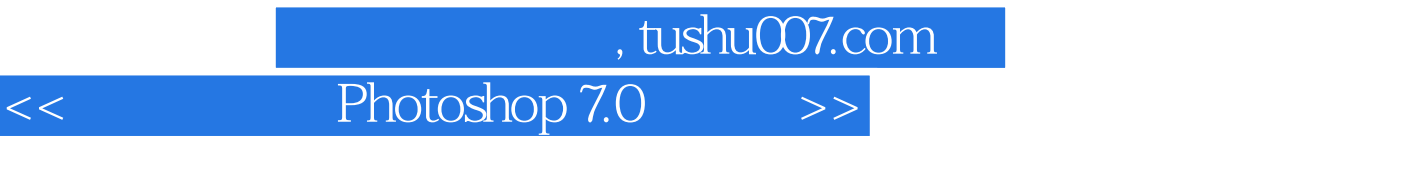

- $<<$  Photoshop 7.0  $>>$
- 13 ISBN 9787561216200
- 10 ISBN 7561216203

出版时间:2003-5-1

页数:354

字数:574000

extended by PDF and the PDF

更多资源请访问:http://www.tushu007.com

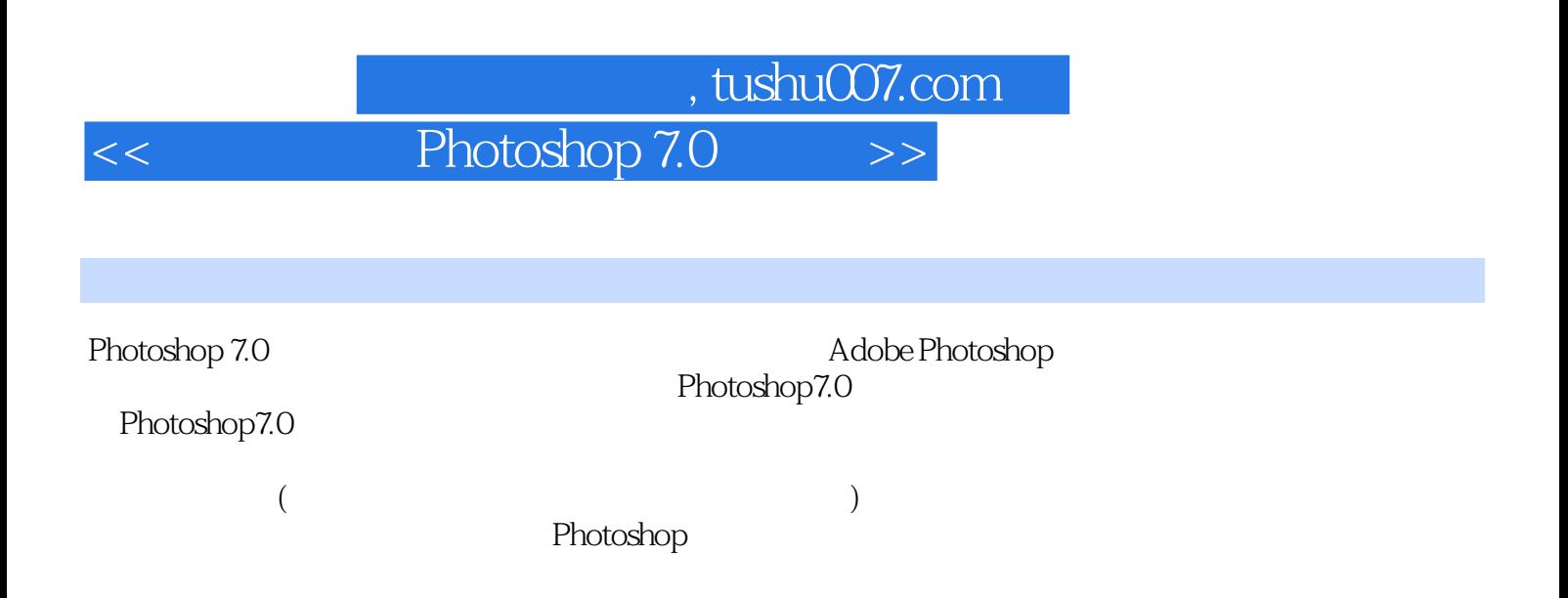

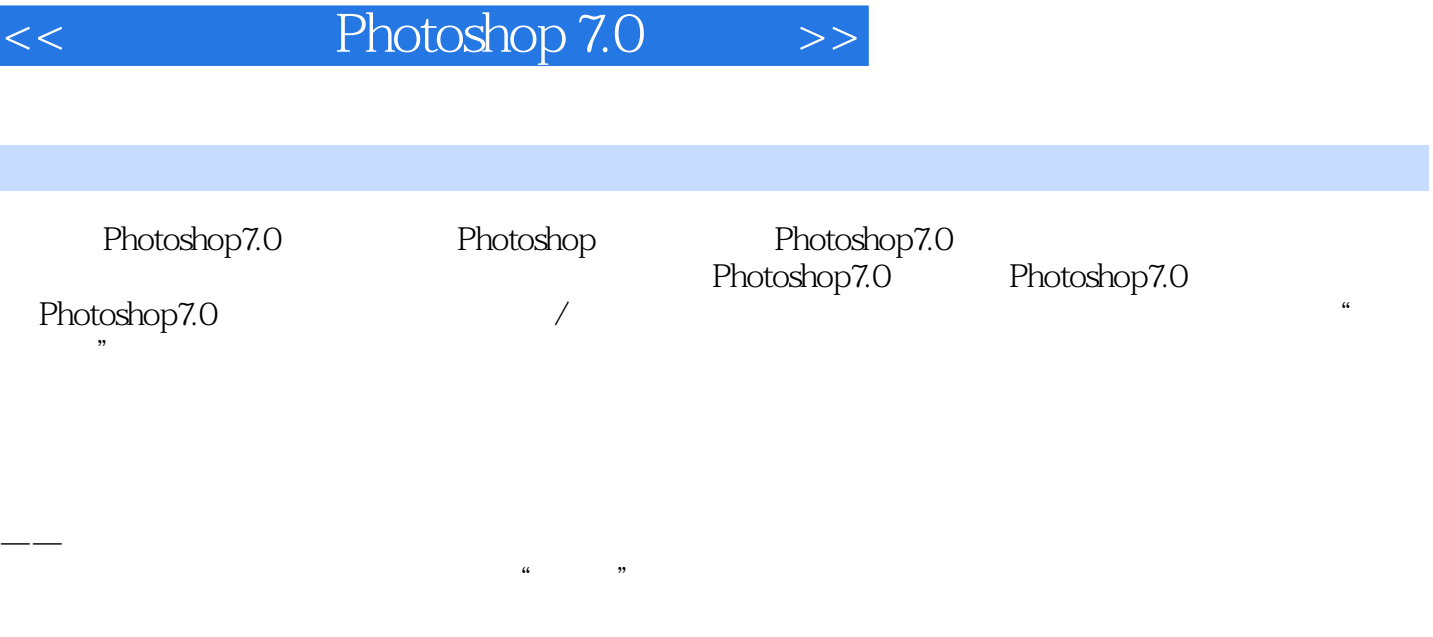

, tushu007.com

Photoshop  $1 \t 2$  $1\qquad2$ 

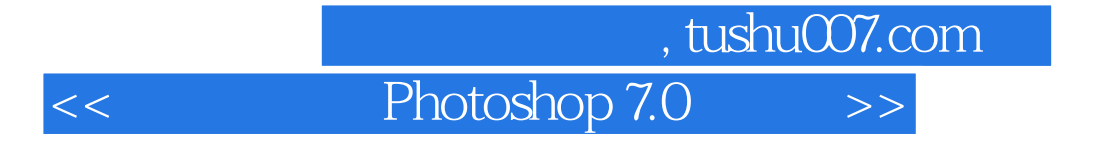

本站所提供下载的PDF图书仅提供预览和简介,请支持正版图书。

更多资源请访问:http://www.tushu007.com